# **Praktikum z ekologie Cvičení botanické - vegetační**

## **Charakteristika složení společenstva (na příkladu rostlinného společenstva) a jeho využití pro bioindikaci**

**Společenstvo charakterizujeme jeho druho**vým složením, každý druh (každou populaci) můžeme charakterizovat její velikostí.

**Užívané charakteristiky velikosti rostlinné populace (kurzívou jsou anglické termíny);** většinou neužíváme základní charakteristiku, tj. celkovou velikost populace (počet všech individuí v celé populaci, většinou je to nezjistitelné a často též neužitečné), ale údaje vztažené na jednotku plochy.

**Hustota** (denzita, *density*) – počet individuí na jednotku plochy [problém: co je rostlinné individuum] – odhad hustoty: v náhodně rozmístěných čtvercích známé velikosti spočítáme počty individuí, a z nich průměr (a statistické charakteristiky variability, případně přesnosti určení, jako směrodatnou odchylku a střední chybu průměru)

**Frekvence** (*frequency*) – procento ploch (obvykle čtverců konstantní velikosti), ve kterých je druh zastoupen – odhad frekvence:  $f = o/n$  ( $\times 100\%$ ), kde o je počet obsazených a n je počet všech čtverců. Pozor, závisí na velikosti čtverce!

**Pokryvnost** (*cover*) – procento plochy, které zaujímá kolmý průmět všech nadzemních částí populace. Odhad pomocí metody svislých jehel (*point quadrat method*).

Biomasa (*biomass*) – obvykle se udává v g[sušiny].m<sup>-2</sup>. Ostříháme plochy dané velikosti, přebereme do druhů, vysušíme do konstantní váhy a zvážíme. Udáváme pro každý druh průměr a charakteristiky variability. Velmi pracné. Uvedené je nadzemní biomasa. Podzemní biomasa lze stanovovat též, ale je to ještě pracnější.

Celé společenstvo charakterizuje **fytocenologický snímek** (*relevé*) – soupis všech druhů na ploše (snímky jsou shromažďovány Českou národní fytocenologická databází- v současnosti přes 100 tis. snímků spravovanou Ústavem botaniky a zoologie PřF MU).

Volba rozměru plochy závisí na typu snímkované vegetace a na tom, k čemu budou fytocenologické snímky použity (obvykle cca 5×5 m na louce nebo 10×10 m až 20×20 m v lese). Standardním tvarem plochy je čtverec, v liniových porostech (např. litorály) se používá v případě nutnosti obdélník. Snímkovaná plocha by měla být homogenní, tzn. že není vhodné vybírat okraje a místa, kde by bylo v jednom fytocenologickém snímku více společenstev (např. část na louce a část v tůni).

Hojnost se odhaduje buď v procentech, nebo je charakterizována pomocí speciálních stupnic, nejčastěji Braun-Blanquetovy nebo Dominovy (blíže Prach 1996). Br.-Bl. stupnice se užívá buď v klasické podobě (sedmičlenná), nebo se stupněm 2 děleným ve van der Maarelově modifikaci (devítičlenná)). Druhy bývají rozděleny do pater:  $E_3$  = stromové,  $E_2$  = keřové (1-3 m),  $E_1$  = bylinné (do 1 m),  $E_0$  = mechové. Do pater se druhy zařazují podle své výšky, tzn.

stromy o výšce 1 m se zapisují do E2, semenáčky stromů do E1. Každé patro charakterizujeme pokryvností. Součástí snímku je hlavička se základnímu údaji: datum zápisu, číslo snímku, charakter stanoviště, geografická lokalizace (ideálně včetně GPS souřadnic), sklon a orientace ke světovým stranám.

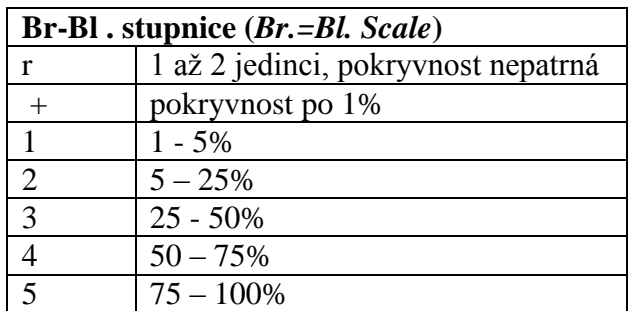

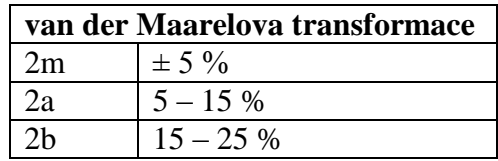

Pokryvnost 1% odpovídá u snímků dané velikosti čtverci:

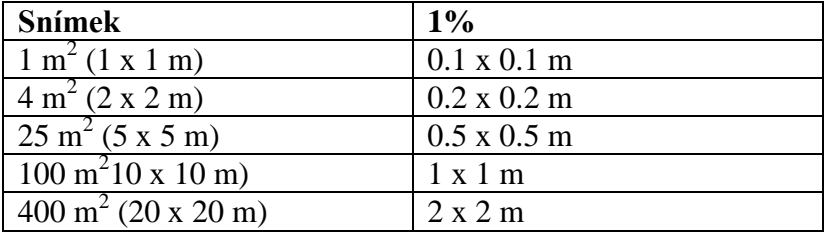

Dobu snímkování je vhodné načasovat do fenologického optima:

duben + červen/červenec – suché trávníky

duben/květen + červen/červenec – druhově bohaté listnaté lesy

duben/květen + od června – plevelová vegetace

od května do první seče – louky

od května – druhově chudé lesy, křoviny

od června – většina ostatních typů vegetace

od července – vodní a pobřežní vegetace, vysokohorská vegetace

od července/srpna- ruderální vegetace

Nomenklaturu taxonů sjednocujeme podle jednoho zdroje (Kubát et al., Danihelka et al.)- při přepisu snímků do tabulky nebo je možné snímky zadat do databázového programu Turboveg for Windows který sjednotí nomenklaturu a umožní i další zpracování v jiných programech.

Kromě druhového složení vegetace na určité ploše nás může zajímat také stanovení rozdílnosti společenstev (beta diverzita). K tomu lze využít různých indexů podobnosti, obvykle na škále od 0 do 1 (např. Sørensen index). Podobnost je možné hodnotit podle překryvu seznamu druhů, nebo metodami odrážejícími i podobnost rozložení jedinců mezi druhy. Jednotlivé indexy jsou různě citlivé na velikost vzorku.

#### **Sørensenův index**

 $S = 2C/(A+B)$ 

čili průměrný podíl společných druhů ve společenstvu. Rozsah od 0 (žádné společné druhy) do 1 (identické druhové složení).

C = počet druhů společný oběma vzorkům A, B = počet druhů omezených na jeden vzorek

### *Využití složení společenstva pro bioindikaci*

Druhy organismů preferují určité typy prostředí. Z výskytu pěchavy vápnomilné můžeme usoudit na vápencový (nebo alespoň bazický) substrát apod. Většina běžných druhů středoevropské flóry má přiřazeno číslo, které něco říká o vztahu k základním charakteristikám prostředí. Takových publikací je několik, nejužívanější jsou asi Ellenbergova indikační čísla. Ellenberg (1974, 1991) udává čísla mezi 1 a 9 pro závislosti na světle (Lichtzahl, L – píše to něměcky; 1 – totální stínomil, 9 – totální světlomil), teplotě (Temperatzahl, T, 1 – chladnomilný, 9 – teplomilný), kontinentalitu druhu (Kontinentalitätzahl. K, 1 – oceanický, 9 – kontinentální druh), závislost na vlhkosti (Feuchtezahl, F, 1 – suchomil, 9 – vlhkomil, 10 až 12 pak pro vodní rostliny), půdní reakci (Reaktionszahl, R, 1 – kyselé půdy, 9 – bazické a vápnité půdy), zásobení dusíkem (Stickstoffzahl, N, - možná spíš pro celkovou úživnost, 1 – chudé, 9 – bohaté). × značí k danému faktoru indiferentní.

Společenstvo lze charakterizovat průměrnou hodnotou indikačního čísla pro daný faktor. Nejčastěji se užívá vážený průměr, kde váha druhu odpovídá jeho zastoupení ve snímku. Za váhu druhu lze vzít např. jeho pokryvnost vyjádřenou numericky, nebo číslo od jedné do sedmi odpovídající Br.-Bl. stupnici. Vážený průměr se potom spočte

 $VP=(\Sigma w\times i)/\Sigma w$ 

Kde w je váha druhu a i je indikační hodnota nalezená v Ellenbergově seznamu. Druhy, které mají místo indikační hodnoty × se vynechávají (nic neindikují, jsou k danému faktoru indiferentní).

Příklad ohodnocení úživnosti (zásobení dusíkem) stanoviště: (za i dosazujeme hodnotu pro dusík, N)

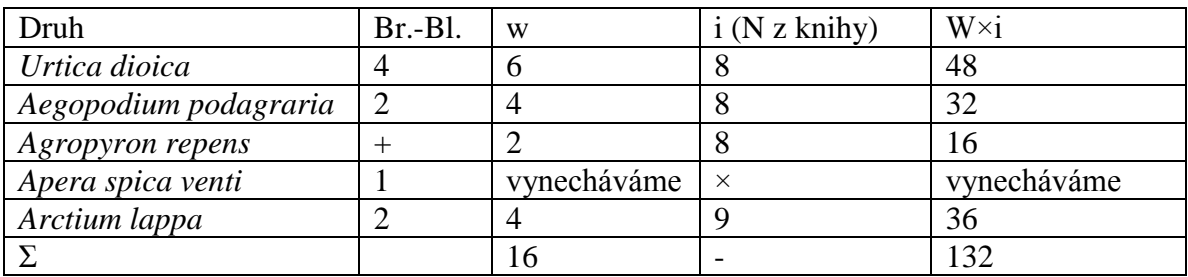

VP je  $132/16 = 8,25$ .

Vidíme, že hodnota pro dusík je vysoká. Jedná se zřejmě o nějaké hodně zahnojené rumiště. (Druhy jsou v pořadí kopřiva dvoudomá, bršlice kozí noha, pýr plazivý, chundelka metlice a lopuch větší).

Metoda má řadu úskalí. Např. se neví, jak pan profesor Ellenberg k číslům přesně došel, takže v mnoha případech je lepší faktory prostředí přímo změřit (detailněji např. Zelený & Schaffers 2012). Užitečná může být např. při využití historických dat. Existují fytocenologické snímky např. třicet let staré. Půjdeme-li na stejné místo nyní, a porovnáme-li průměrné Ellenbergovy hodnoty z dřívějška a nyní, můžeme ze vzrůstu N říci, že došlo k eutrofizaci stanoviště.

Existují také indikační hodnoty pro lišejníky a mechorosty. Určování mechorostů a lišejníků do druhů je ale výrazně obtížnější, proto nejsou tak využívané.

#### **Literatura:**

Chytrý M. & Rafajová M. 2003. Czech national phytosociological database: basic statistics of the available vegetation plot-data. Preslia, 75: 1–15.

Danihelka, J., Chrtek J. &Kaplan Z. 2012. Checklist of vascular plants of the Czech Republic. Preslia, 84: 647-811..

Ellenberg H. 1974. Zeigenverte der Gefässpflanzen Mitteleuropas. Scripta Geobotanica 9: 1– 97, případně

Ellenberg H. 1991. Zeigenverte der Gefässpflanzen Mitteleuropas.Scripta Geobotanica 18: 1– 248.

Hennekens S. & Schaminée J. 2001. Turboveg, a comprehensive database management system for vegetation data. Journal of Vegetation Science, 12: 589–591.

Kubát K., Hrouda L., Chrtek J. jun., Kaplan Z., Kirschner J., Štěpánek J. 2002. Klíč ke květeně České republiky. Academia, Praha.

Prach K. 1996. Úvod do vegetační ekologie. Skriptum. VŠB TU Ostrava.

Zelený D. & Schaffers A.P. 2012. Too good to be true: pitfalls of using mean Ellenberg indicator values in vegetation analyses. Journal of Vegetation Science, 23: 419–431

Česká národní fytocenologická databáze: http://www.sci.muni.cz/botany/vegsci/dbase.php?lang=cz

Turboveg for Windows: http://www.sci.muni.cz/botany/vegsci/dbase.php?lang=cz#turboveg Tady jsou snímky na spočítání indexu podobnosti (dělané na stejném místě před úpravami pozemku) – kdo dělal snímky 1 a 5 počítá podobnost ke snímků 1 v uvedené tabulce, 2 a 6 ke snímku 2 v tabulce, 3 a 4 dělají k stejným číslům v tabulce (tedy zase k 3 a 4 ).

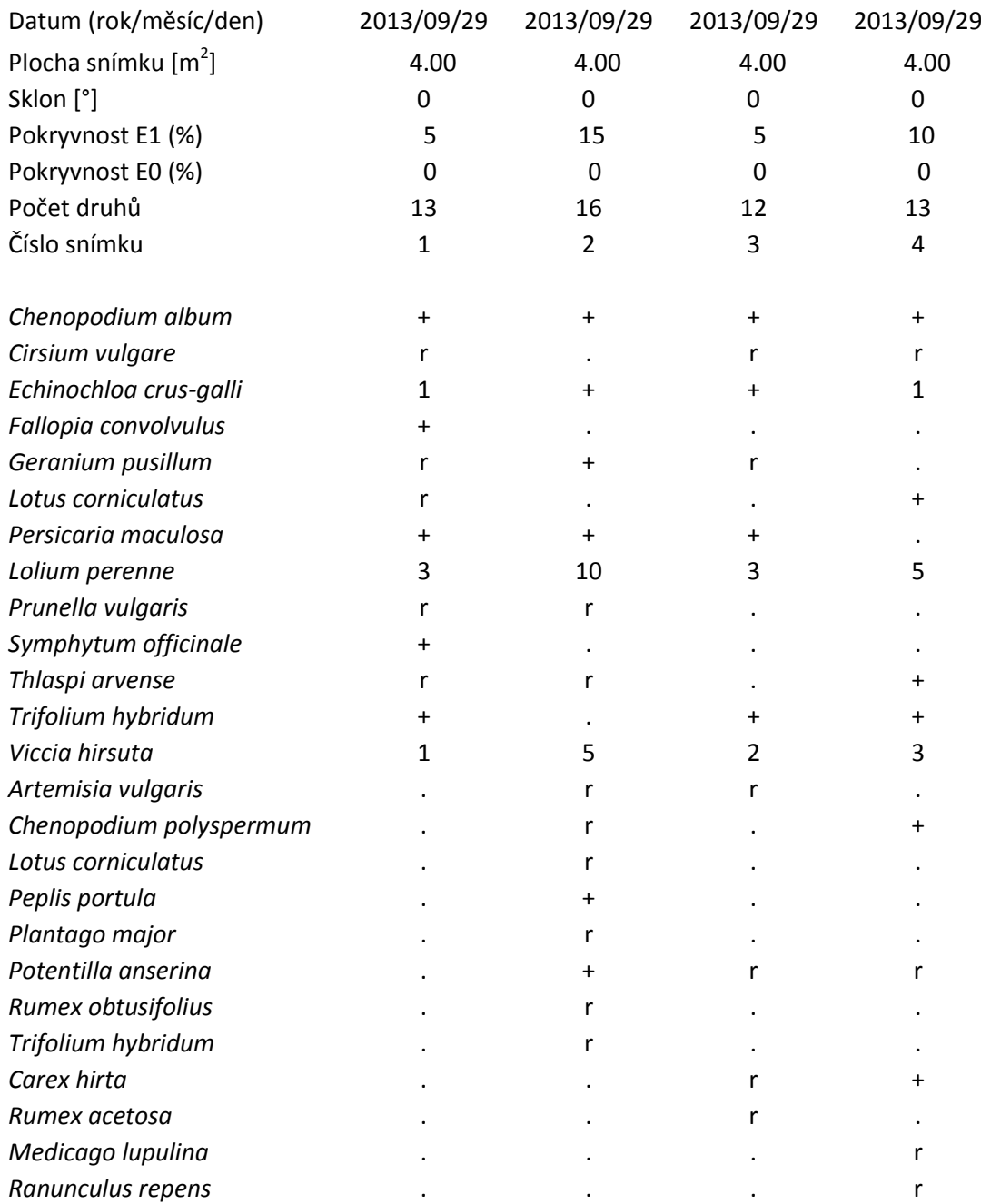